If You Set The Ip Address Manually You Will Not Need To Provide Dns Server [Information](http://begin.org-document.ru/goto.php?q=If You Set The Ip Address Manually You Will Not Need To Provide Dns Server Information Manually) **Manually** >[>>>CLICK](http://begin.org-document.ru/goto.php?q=If You Set The Ip Address Manually You Will Not Need To Provide Dns Server Information Manually) HERE<<<

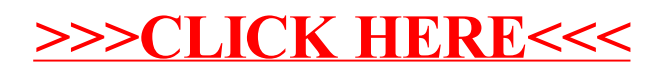